## **Bluebeam Slow Screen Refreshes in Citrix**

When using Bluebeam Revu PDF software inside of a Citrix session, the refresh/redraw rate may appear slow, particularly over low-bandwidth Internet connections.

## **To improve Bluebeam performance inside of a Citrix session, follow these steps:**

- 1. Click on **Settings** (located in the upper-right of the ribbon bar) and select **Preferences**.
- 2. Highlight Rendering in the left menu.
- 3. In the Rendering Style drop-down, select the option for **Iterative Draw with Sweetener**.

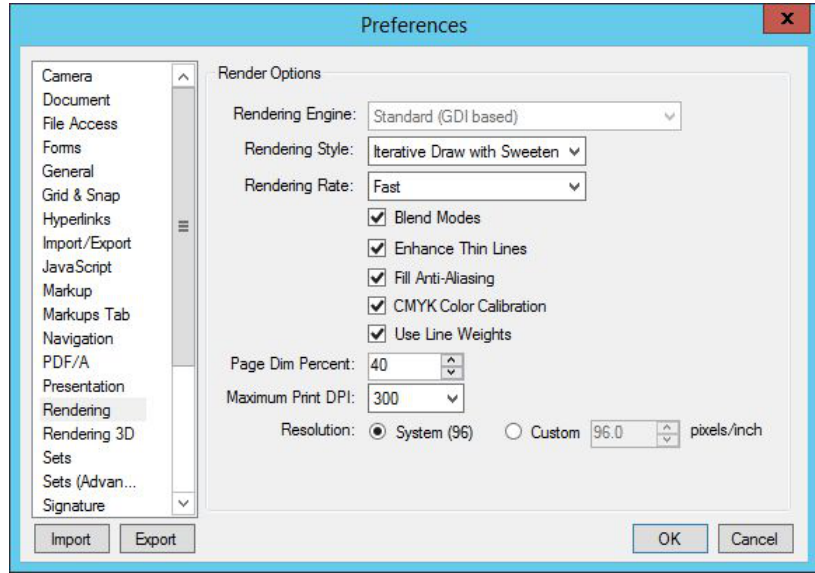

4. Click **OK**.